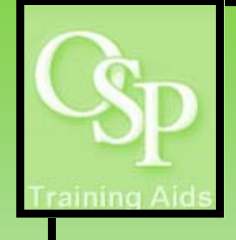

## **OGA Reports in IRA: Budget vs. Actuals**

**This report summarizes budgeted amounts versus expenditures and encumbrances, by award, project, task and expenditure type. It includes budget, actual and encumbrance amounts.** 

## **STEP 1. SETTING UP YOUR QUERY**

**Utilize the dropdown arrow on one or more filters to specify how you want the data to be filtered. The Award Name filter is preset to "B00000" to avoid running an unlimited query. If a desired filter value is not available in the dropdown, then click "More/Search…" to view additional available values. Click Apply to run the query.** 

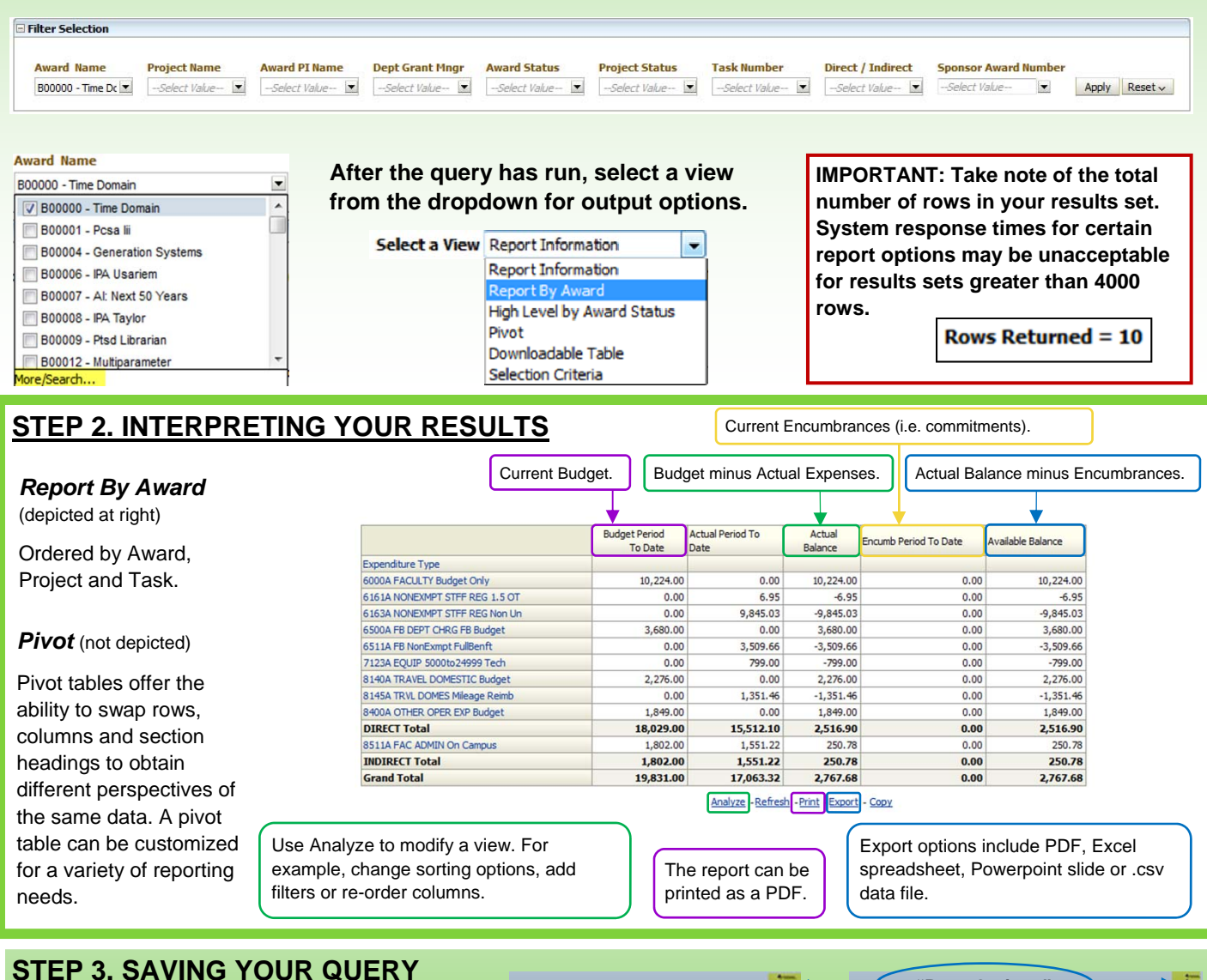

## **STEP 3. SAVING YOUR QUERY**

**To save your customized query, click Page Options then Save Current Customization. Next, name the report.** 

**To retrieve your saved query, click Page Options then Apply Saved Customization. Next, select the appropriate report.** 

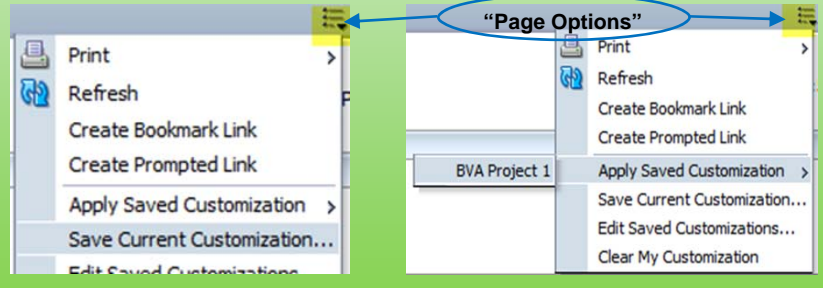